$\langle$  [Back](https://supabase.com/blog)

 $\equiv$ 

Blog post

# PostgREST 11 pre-release

2022-12-16 • 5 minute read

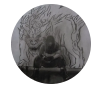

Steve Chavez [Engineering & PostgREST maintainer](https://github.com/steve-chavez)

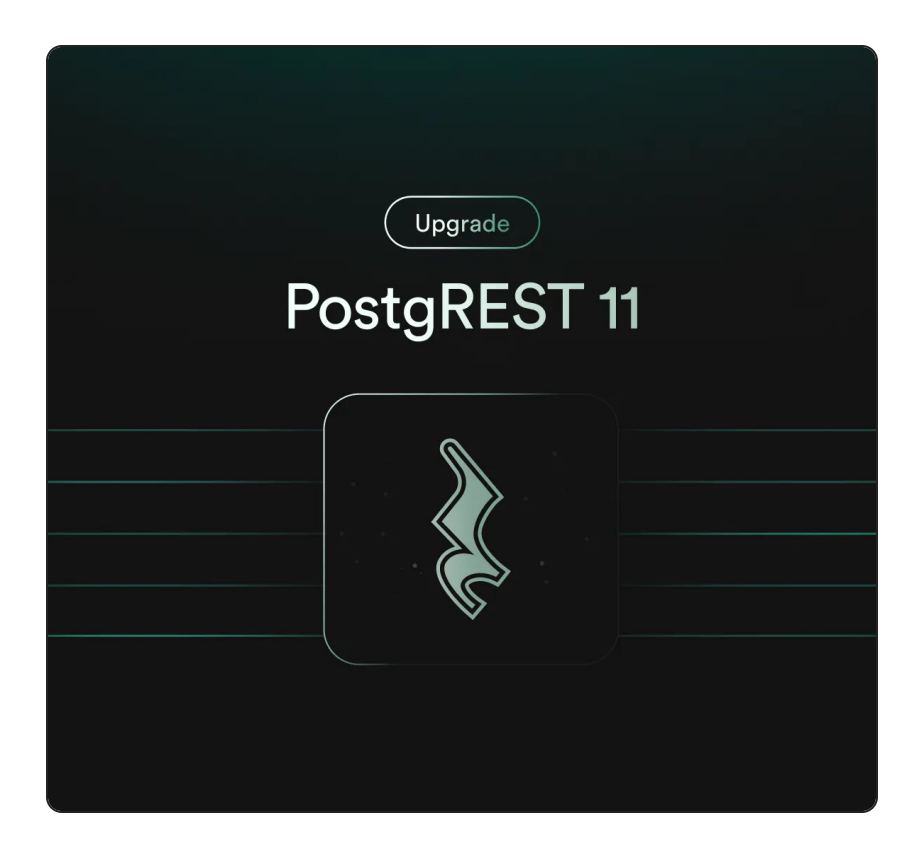

PostgREST 11 is not wrapped up yet, however a prereleasewith the latest features and fixes is available on the Supabase CLI.

In this blog post we'll cover some of the improved querying capabilities: spreading related tables, related orders and anti-joins.

## Spreading related tables

Very often the way we structure a database is not the way we want to present it to the frontend application. For example, let's assume we have a  $\int$  films and  $\int$  techn ical specs itables and they form a one-to-one relationship.

Using PostgREST resource embedding, we can query them in one request like so

From HTTP:

GET /films?select=title, technical specs(camera,

or JavaScript:

```
const { data, error } = await supabase.from(\frac{1}{1}fi
     title,
     technical_specs (
        camera, laboratory, duration
     \lambda `)
```
Response:

```
[
   {
     "title": "Pulp Fiction",
     "technical_specs": {
       "camera": "Arriflex 35-III",
      "laboratory": "DeLuxe, Hollywood (CA), US
       "duration": "02:34:00"
     }
  },
   "..."
]
```
But we'd like to present a "flattened" result to the frontend, without the  $\int$  technical specs object. For this we could create a new database view or function that shapes the json the way we want, but creating extra database objects is not always convenient.

Using the new "spread" operator(syntax borrowed from [JS](https://developer.mozilla.org/en-US/docs/Web/JavaScript/Reference/Operators/Spread_syntax)), we can expand a related table columns and remove the nested object.

From HTTP:

```
GET /films?select=title,...technical specs(came
```
or JavaScript:

```
const { data, error } = await supabase.from(bfi
     title,
     ...technical_specs (
       camera, laboratory, duration
     )
   `)
```
Response:

```
[
   {
     "title": "Pulp Fiction",
     "camera": "Arriflex 35-III",
     "laboratory": "DeLuxe, Hollywood (CA), USA 
     "duration": "02:34:00"
  },
  \frac{m}{2}...
]
```
This only works for one-to-one and many-to-one relationships for now but we're looking at ways to remove this restriction.

### Order by related tables

It's also a common use case to order a table by a related table column. For example, suppose you'd like to  $order(films)$  based on the  $f$  technical\_specs.duratio n column.

You can now do it like so:

From HTTP:

```
GET /films?select=title,...technical specs(dura
```
or JavaScript:

```
const { data, error } = await supabase
   .from('films')
   .select(`
     title,
     ...technical_specs (
       duration
    \lambda `)
    .order('technical_specs(duration)', { descen
```
Response:

```
\overline{[} {
      "title": "Amra Ekta Cinema Banabo",
      "duration": "21:05:00"
   },
   {
      "title": "Resan",
      "duration": "14:33:00"
   },
  \frac{m}{2}...
]
```
Similarly to spreading related tables, this only works for one-to-one and many-to-one relationships.

#### Anti-Joins

To do the equivalent of a left anti-join, you can now filter the rows where the related table is  $\lceil \text{null} \rceil$ .

```
From HTTP:
```

```
GET /films?select=title,nominations()&nominations
```
or JavaScript:

```
const { data, error } = await supabase
   .from('films')
   .select(`
```

```
 title,
   nominations()
 `)
  .is('nominations', null))
```
Response:

```
[
   {
     "title": "Memories of Murder"
   },
   {
      "title": "Rush"
   },
   {
      "title": "Groundhog Day"
   },
  \frac{m}{2}..."
]
```
Note that (nominations) doesn't select any columns so they don't show on the resulting response.

The equivalent of an inner join can be done by filtering the rows where the related table is  $\int$  not null

```
Response:
   GET /films?select=title,nominations(rank,...com
   const { data, error } = await supabase
      .from('films')
      .select(
   an an
        title,
         nominations(rank,...competitions(name))
   \mathcal{L}^{\mathcal{L}}\left( \right) .not('nominations', 'is', null)
   \lceil {
         "title": "Pulp Fiction"
         "nominations": [
           {"rank": 1, "name": "Palme d'Or"},
```
{"rank": 1, "name": "BAFTA Film Award"},

{"..."}

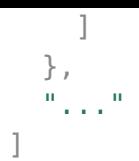

This was already possible with the  $[!$ modifier([introduced](https://supabase.com/blog/postgrest-9#resource-embedding-with-inner-joins) on PostgREST 9) but the [ not nul  $\iota$  ) [filter](https://supabase.com/docs/reference/javascript/or) is more flexible and can be used with an or filter to combine related tables' conditions.

# Try it out

This pre-release is not deployed to Supabase cloud but you can try it out locally with the [Supabase](https://supabase.com/docs/reference/cli/introduction) CLI.

\$ supabase start

Please try it and report any bugs, suggestions or ideas!

#### More Launch Week 6

Day 1: New [Supabase](https://supabase.com/blog/new-supabase-docs-built-with-nextjs) Docs, built with Next.js Day 2: [Supabase](https://supabase.com/blog/storage-image-resizing-smart-cdn) Storage v2: Image resizing and Smart CDN Day 3: Multi-factor [Authentication](https://supabase.com/blog/mfa-auth-via-rls) via Row Level Security Enforcement Day 4: Supabase Wrappers, a Postgres FDW [framework](https://supabase.com/blog/postgres-foreign-data-wrappers-rust) written in Rust Day 5: [Supabase](https://supabase.com/blog/vault-now-in-beta) Vault is now in Beta [Community](https://supabase.com/blog/launch-week-6-community-day) Day Point in Time [Recovery](https://supabase.com/blog/postgres-point-in-time-recovery) is now available Custom Domain Names are now [available](https://supabase.com/blog/custom-domain-names)

Wrap Up: [everything](https://supabase.com/blog/launch-week-6-wrap-up) we shipped

Share this article

in  $\blacksquare$ 

Last post

Supabase Vault is now in Beta 16 December 2022

Next post

Point in Time Recovery is now available for

Pro projects

16 December 2022

Related articles

- Supabase Vault is now in Beta
- PostgREST 11 pre-release
- $\Box$  Point in Time Recovery is now available for Pro projects
- $\Box$  pg\_graphql v1.0
- Mhat's new in Postgres 15?

View all [posts](https://supabase.com/blog)

Build in a weekend, scale to millions

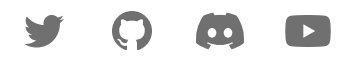

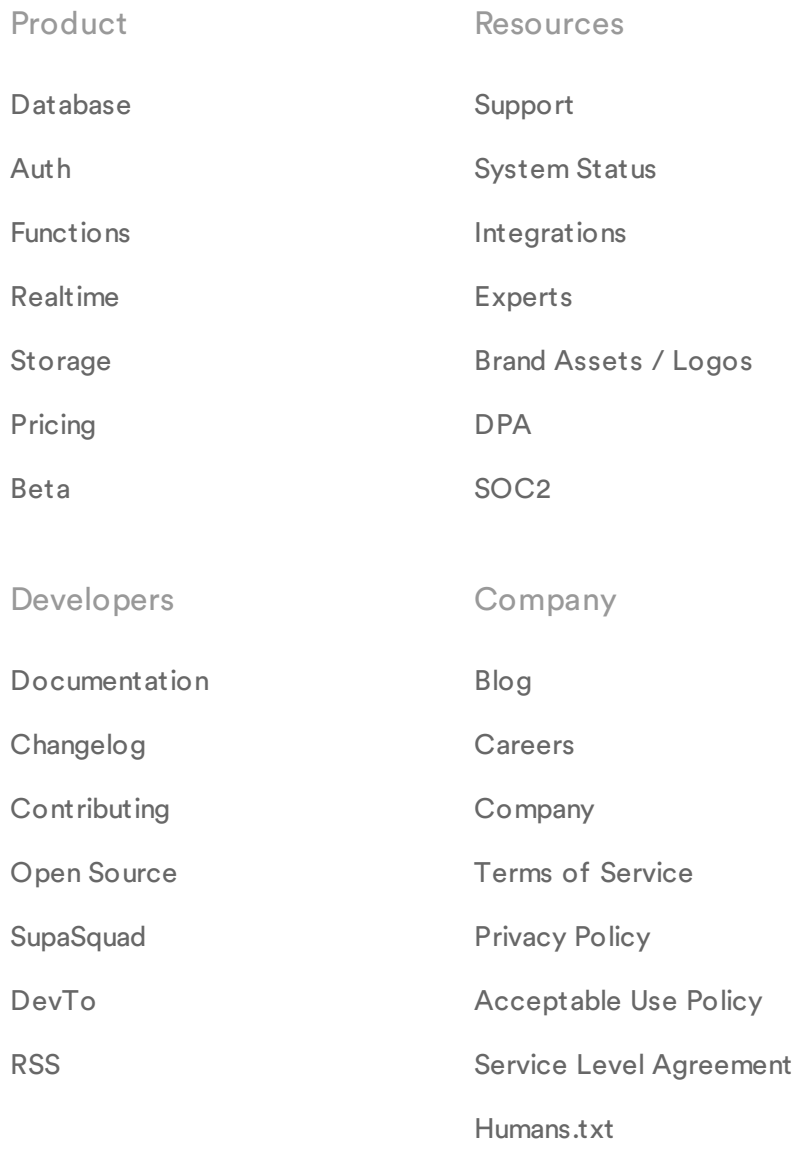

[Lawyers.txt](https://supabase.com/lawyers.txt)

[Security.txt](https://supabase.com/.well-known/security.txt)

© Supabase Inc

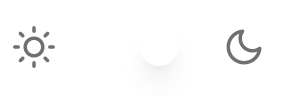